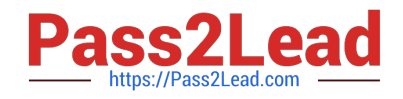

# **HPE0-J50Q&As**

Integrating Protected HPE Storage Solutions

# **Pass HP HPE0-J50 Exam with 100% Guarantee**

Free Download Real Questions & Answers **PDF** and **VCE** file from:

**https://www.pass2lead.com/hpe0-j50.html**

100% Passing Guarantee 100% Money Back Assurance

Following Questions and Answers are all new published by HP Official Exam Center

**C** Instant Download After Purchase

**83 100% Money Back Guarantee** 

365 Days Free Update

800,000+ Satisfied Customers

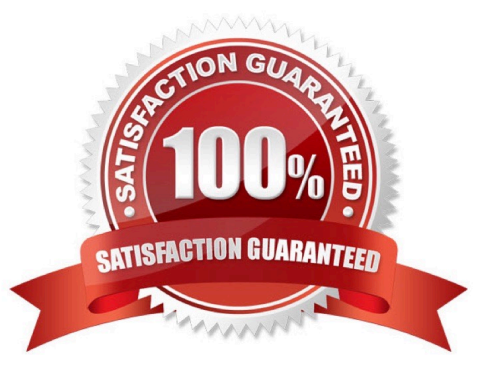

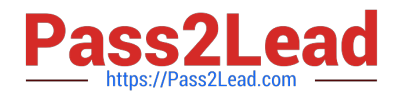

### **QUESTION 1**

A customer has requested the storage integrator to assist in installation of a HPE 3PAR StoreServ 8200.

As a best practice, what should be taken into consideration when deploying 3PAR Virtual Service Processor?

A. Microsoft Hyper-V version of Virtual Service processor needs to be deployed to a CSV volume.

B. Installation of the Virtual Service processor is optional with a single two node HPE 3PAR StoreServ.

C. The Virtual Service processor should be deployed on other volume than a volume from the managed HPE 3PAR StoreServ.

D. Virtual Service processor for VMware vSphere should be installed using VMware Fault Tolerance.

Correct Answer: A

# **QUESTION 2**

Your customer needs to extend their storage SAN environment without the additional workload of manually creating zones for every new host or storage device. What will allow the customer to move from creating zones manually to having zones created automatically?

- A. Brocade scripting of the zone setup
- B. HPE 3PAR Smart SAN feature
- C. break up of SAN switches to zone individually
- D. HPE SAN Advisor

Correct Answer: C

#### **QUESTION 3**

Which management interface or tool primarily offers remote support capabilities for an HPE 3PAR StoreServ storage system?

- A. HPE 3PAR Service Processor
- B. HPE 3PAR Direct Connect
- C. HPE Insight Remote Support
- D. HPE Insight Online 3PAR

Correct Answer: C

Reference: https://www.hpe.com/emea\_europe/en/services/get-connected.html

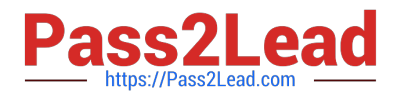

# **QUESTION 4**

Refer to the exhibit.

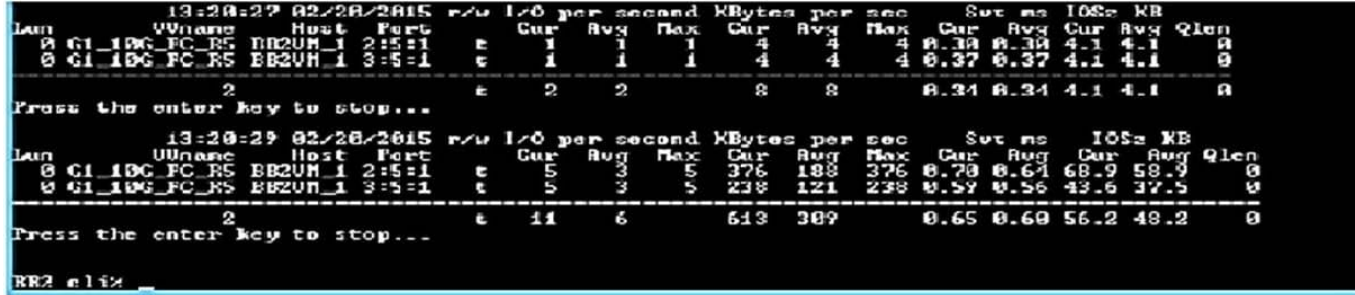

A customer is complaining about slow performance for their HPE 3PAR StoreServ system.

Which CLI command can be used by the storage administrator to display the queue length of a VLUN attached to the server during the troubleshooting process?

- A. perfvluns
- B. statvirtvolmapping
- C. show mappingsvirtvol
- D. srstatvlun
- Correct Answer: D

Reference: https://support.hpe.com/hpsc/doc/public/display?docId=c04204279 (689)

#### **QUESTION 5**

Click on an available port that can be used to connect an HPE 3PAR StoreServ 8000 to drive enclosures. (Click on the correct port.)

Hot Area:

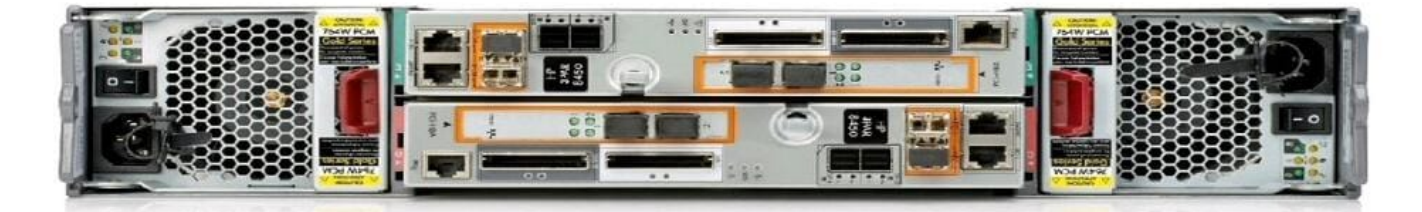

Correct Answer:

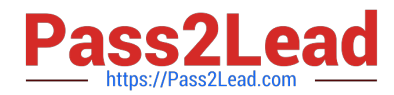

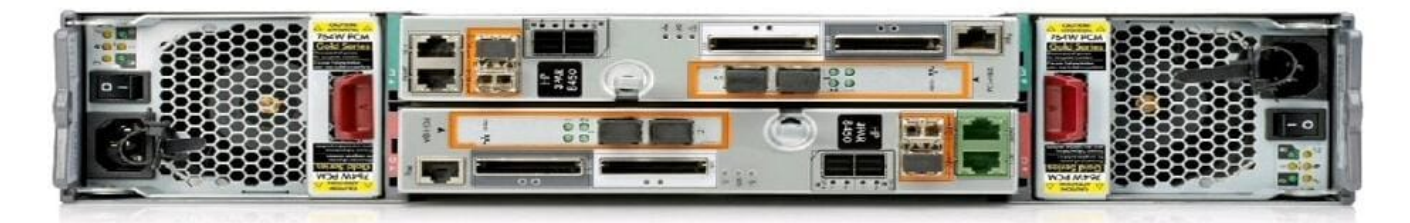

Reference: https://hpe.kx.com.tw/file/repository/a00004511enw\_omq99\_7yi1ipz.pdf

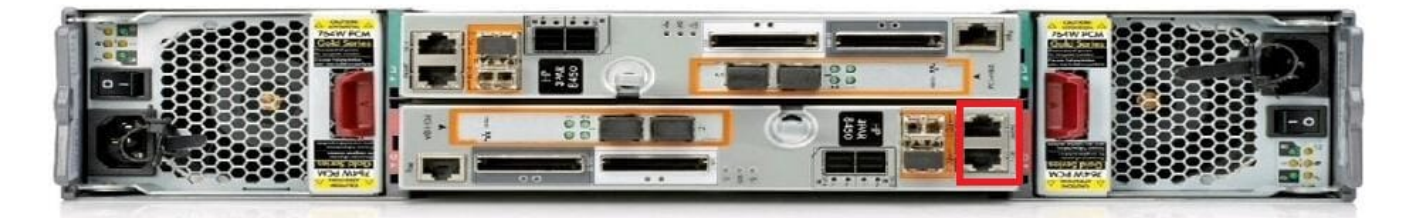

[HPE0-J50 PDF Dumps](https://www.pass2lead.com/hpe0-j50.html) [HPE0-J50 Study Guide](https://www.pass2lead.com/hpe0-j50.html) [HPE0-J50 Braindumps](https://www.pass2lead.com/hpe0-j50.html)